# **Plan 08IA - Grado en Arquitectura Naval**

# **Asignatura 85001215 - Sistemas Cad**

# **APOLO**

11 de Marzo del 2011

## **Básico**

## *Semestre:*

 $\mathcal{L}$ 

# *Idioma:*

ESPAÑOL, ESPAÑOL

## *Denominación en Inglés (mayúsculas) para Universitas Xxi-Académico:*  CAD SYSTEMS

## *Denominación para Publicación (español):*

Sistemas CAD

## *Denominación para Publicación (inglés):*

CAD Systems

## *Coordinador:*

\*Isabel Mira Pueo

## *Profesorado:*

## **ANTONIO CRUCELAÉGUI CORVINO**

• e-mail: antonio.crucelaegui@upm.es

## **ISABEL MIRA PUEO**

• e-mail: *i.mira@upm.es* 

## **FRANCISCO PÉREZ ARRIBAS**

• e-mail: francisco.perez@upm.es

## **JOSÉ MILLA DE MARCO**

• e-mail: jose.milla@upm.es

### **ANTONIO CRUCELAÉGUI CORVINO**

• e-mail: antonio.crucelaegui@upm.es

### **ISABEL MIRA PUEO**

• e-mail: *[i.mira@upm.es](mailto:%20i.mira@upm.es)* 

## **FRANCISCO PÉREZ ARRIBAS**

• e-mail: francisco.perez@upm.es

### **JOSÉ MILLA DE MARCO**

• e-mail: jose.milla@upm.es

### *Requisitos Previos (asignaturas que Deben Estar Superadas):*

- Expresión Gráfica
- Expresión Gráfica

### *Conocimientos Previos Recomendados (resultados de Aprendizaje Adquiridos):*

Se recomienda que el alumno haya cursado todas las asignaturas de la ESO y Bachillerato relacionadas con la Geometría y el Dibujo, y especialmente las asignaturas de Dibujo Técnico, y que con ello haya alcanzado un nivel adecuado de:

- Visión espacial
- Conocimientos de Geometría Plana
- Manejo de instrumentos clásicos de dibujo (compás, escuadra, cartabón)

Se recomienda que el alumno haya cursado todas las asignaturas de la ESO y Bachillerato relacionadas con la Geometría y el Dibujo, y especialmente las asignaturas de Dibujo Técnico, y que con ello haya alcanzado un nivel adecuado de:

- Visión espacial
- Conocimientos de Geometría Plana
- Manejo de instrumentos clásicos de dibujo (compás, escuadra, cartabón)

# **Objetivos y resultados de aprendizaje**

### *Objetivos:*

#### Sin datos

- **OBJETIVO 1:** Que los estudiantes alcancen la capacidad necesaria para la redacción, firma y desarrollo de proyectos en el ámbito de la ingeniería naval y oceánica, de acuerdo con los conocimientos adquiridos según lo establecido en el Apartado 3.2 de esta memoria, que formen parte de las actividades de construcción, montaje, transformación, explotación, mantenimiento,reparación, o desguace de buques, embarcaciones y artefactos marinos, así como las de fabricación, instalación, montaje o explotación de los equipos y sistemas navales y oceánicos.
- **OBJETIVO 3:** Que los estudiantes se formen en el aprendizaje de nuevos métodos y teorías, y en la versatilidad para adaptarse a nuevas situaciones basándose en los conocimientos adquiridos en materias básicas y tecnológicas propias de la Arquitectura Naval.
- OBJETIVO 4: Que los estudiantes alcancen la madurez necesaria para resolver problemas con iniciativa, toma de decisiones, creatividad, razonamiento crítico y para comunicar y transmitir conocimientos, habilidades y destrezas en los procesos del proyecto y la construcción de buques.
- **OBJETIVO 5:** Que los estudiantes se formen en la realización de mediciones, cálculos, valoraciones, tasaciones, peritaciones, estudios, informes, planos de labores y otros trabajos análogos en el ámbito de la Arquitectura Naval.
- **OBJETIVO 9:** Que los estudiantes se formen en el trabajo en un entorno multilingüe y multidisciplinar.
- **OBJETIVO 10:** Que los estudiantes alcancen el nivel de conocimiento, comprensión y capacidad para aplicar la legislación necesaria en el ejercicio de la profesión de Ingeniero Técnico Naval, especialidad en Estructuras Marinas.

### *Competencias Específicas del Título que Se Adquiren con esta Asignatura:*

- **CE4 (Nivel 3):** Conocimientos básicos sobre el uso y programación de los ordenadores, sistemas operativos, bases de datos y programas informáticos con aplicación en ingeniería.
- **CE5 (Nivel 3):** Capacidad de visión espacial y conocimiento de las técnicas de representación gráfica, tanto por métodos tradicionales de geometría métrica y geometría descriptiva, como mediante las aplicaciones de diseño asistido por ordenador.
- **CE18 (Nivel 2):** Capacidad para la realización de cálculos de geometría de buques y artefactos, flotabilidad y estabilidad.
- **CE4 (Nivel 3):** Conocimientos básicos sobre el uso y programación de los ordenadores, sistemas operativos, bases de datos y programas informáticos con aplicación en ingeniería.
- **CE5 (Nivel 3):** Capacidad de visión espacial y conocimiento de las técnicas de representación gráfica, tanto por métodos tradicionales de geometría métrica y geometría descriptiva, como mediante las aplicaciones de diseño asistido por ordenador.
- **CE18 (Nivel 2):** Capacidad para la realización de cálculos de geometría de buques y artefactos, flotabilidad y estabilidad.

### *Competencias Generales/transversales del Título que Se Adquieren con esta Asignatura:*

- **CG 5 (Nivel 3):** Que los estudiantes hayan desarrollado aquellas habilidades de aprendizaje necesarias para emprender estudios posteriores con un alto grado de autonomía.
- **CT UPM 4 (Nivel 3):** Uso de las TIC
- **CT UPM 5 (Nivel 2):** Creatividad
- **CG 5 (Nivel 3):** Que los estudiantes hayan desarrollado aquellas habilidades de aprendizaje necesarias para emprender estudios posteriores con un alto grado de autonomía.
- **CT UPM 4 (Nivel 3):** Uso de las TIC
- **CT UPM 5 (Nivel 2):** Creatividad

### *Resultados de Aprendizaje:*

- **RA1:** Conocer las capacidades del ordenador como elemento de ayuda al diseño
- **RA2:** Manejar un programa comercial para el dibujo de entidades 2D y 3D
- **RA3:** Realizar el plano de formas de un buque con una herramienta CAD comercial
- **RA4:** Conocer y comprender la vinculación de la fabricación integrada CAM y CIM con las herramientas CAD

- **RA1:** Conocer las capacidades del ordenador como elemento de ayuda al diseño
- **RA2:** Manejar un programa comercial para el dibujo de entidades 2D y 3D
- **RA3:** Realizar el plano de formas de un buque con una herramienta CAD comercial
- **RA4:** Conocer y comprender la vinculación de la fabricación integrada CAM y CIM con las herramientas CAD

## *Indicadores de Logro:*

- **T1-L1 (Relacionado con los resultados de aprendizaje RA1 RA4):** El alumno debe identificar al ordenador cómo herramienta de dibujo y diseño y debe conocer su vinculación a los procesos de fabricación y producción
- **T1-L2 (Relacionado con los resultados de aprendizaje RA1 RA2):** El alumno debe conocer el entorno de trabajo del programa Autocad para 2D (barras de herramientas, área gráfica, ventana de comandos)
- **T1-L3 (Relacionado con los resultados de aprendizaje RA1 RA2):** El alumno debe saber introducir datos en el programa a través de coordenadas absolutas, relativas, referencias a otras entidades y con el cursor
- **T1-L4 (Relacionado con los resultados de aprendizaje RA1 RA2):** El alumno debe saber gestionar un dibujo: crear uno nuevo/ utilizar uno existente/ guardarlo/ hacer una copia de seguridad
- **T1-L5 (Relacionado con los resultados de aprendizaje RA1 RA2):** El alumno debe controlar las coordenadas con las que trabaja (2D y 3D) T1-L6 (Relacionado con los resultados de aprendizaje RA1 RA2): El alumno debe conocer y saber gestionar las unidades y precisión de un dibujo
- **T2-L1 (Relacionado con los resultados de aprendizaje RA1 RA2):** El alumno debe saber gestionar las capas y distintos tipos de líneas de un dibujo
- **T2-L2 (Relacionado con los resultados de aprendizaje RA1 RA2):** El alumno debe saber utilizar las órdenes básicas de dibujo en 2D (línea/ polilínea/ círculo/ arco/ polígono)
- **T2-L3 (Relacionado con los resultados de aprendizaje RA1 RA2):** El alumno debe saber utilizar correctamente las órdenes de visualización: ventana/encuadre/ampliación/reducción/extensión
- **T2-L4 (Relacionado con los resultados de aprendizaje RA1 RA2):** El alumno debe tener agilidad para activar y desactivar las ayudas básicas al dibujo (orto/ referencia a objetos)
- **T2-L5 (Relacionado con los resultados de aprendizaje RA1 RA2):** El alumno debe saber consultar las propiedades de los objetos
- **T2-L6 (Relacionado con los resultados de aprendizaje RA1 RA2):** El alumno debe saber utilizar las órdenes básicas de modificación en 2D (borrar/ desplazar/ copiar/ simetría/ equidistancia/ recortar/ alargar/ matriz
- **T2-L7 (Relacionado con los resultados de aprendizaje RA1 RA2):** El alumno debe saber utilizar los modos de designación de objetos ventana y captura
- **T2-L8 (Relacionado con los resultados de aprendizaje RA1 RA2):** El alumno debe saber manejar las entidades por sus nodos
- **T3-L1 (Relacionado con los resultados de aprendizaje RA1 RA2):** El alumno debe saber generar un bloque nuevo y utilizar uno existente
- **T3-L2 (Relacionado con los resultados de aprendizaje RA1 RA2):** El alumno debe saber utilizar las siguientes órdenes de modificación en 2D: empalmar, estirar, girar y escalar
- **T3-L3 (Relacionado con los resultados de aprendizaje RA1 RA2):** El alumno debe saber utilizar una trama para rayado en 2D
- **T3-L4 (Relacionado con los resultados de aprendizaje ):** El alumno debe saber modificar las propiedades de los objetos (cuadro de diálogo/ igualar propiedades/cambio automático de capa RA1 RA2)
- **T3-L5 (Relacionado con los resultados de aprendizaje RA1 RA2):** El alumno debe saber consultar distancias, áreas y coordenadas
- **T3-L6 (Relacionado con los resultados de aprendizaje RA1 RA2):** El alumno debe saber cómo se escalan las líneas de forma global (Ltscale) o individualmente
- **T3-L7 (Relacionado con los resultados de aprendizaje RA1 RA2):** El alumno debe saber crear y modificar un texto
- **T4-L1 (Relacionado con los resultados de aprendizaje RA1 RA2):** El alumno debe saber crear un nuevo estilo de acotación o modificar uno existente
- **T4-L2 (Relacionado con los resultados de aprendizaje RA1 RA2):** El alumno debe saber utilizar la barra de herramientas de acotación tanto para generar como para modificar cotas
- **T5-L1 (Relacionado con los resultados de aprendizaje RA1 RA2):** El alumno debe saber establecer las barras de herramientas básicas necesarias para trabajar en 3D (barras: Sólidos/ Editar sólidos/ SCP/ Vistas. Comandos: Girar 3D/ simetría 3D/ ocultar)
- **T5-L2 (Relacionado con los resultados de aprendizaje RA1 RA2):** El alumno debe saber generar los sólidos básicos (prisma/ esfera/ cilindro/ cono/ sólidos por extrusión/ sólidos por revolución)
- **T5-L3 (Relacionado con los resultados de aprendizaje RA1 RA2):** El alumno debe saber manipular la visualización de un sólido con la variable Dispsilh y el comando ocultar
- **T5-L4 (Relacionado con los resultados de aprendizaje RA1 RA2):** El alumno debe saber realizar operaciones Booleanas con sólidos (unión/ diferencia/ intersección)
- **T5-L5 (Relacionado con los resultados de aprendizaje RA1 RA2):** El alumno debe saber cortar un sólido por un plano
- **T5-L6 (Relacionado con los resultados de aprendizaje RA1 RA2):** El alumno debe saber modificar sólidos con operaciones tales como: copiar caras/ girar caras/ extruir caras/ copiar aristas
- **T5-L7 (Relacionado con los resultados de aprendizaje RA1 RA2):** El alumno debe saber hacer giros y simetrías con sólidos
- **T5-L8 (Relacionado con los resultados de aprendizaje RA1 RA2):** El alumno debe saber generar un sólido con un corte a 1/4
- **T5-L9 (Relacionado con los resultados de aprendizaje RA1 RA2):** El alumno debe saber rayar los planos de un sólido seccionado (descomponiéndolo en caras y gestionando el sistema de coordenadas
- **T5-L10 (Relacionado con los resultados de aprendizaje RA1 RA2 ):** El alumno debe saber generar una tuerca en 3D
- **T6-L1 (Relacionado con los resultados de aprendizaje RA2):** El alumno debe saber visualizar un sólido en cualquiera de las seis vistas del sistema diédrico y en perspectiva isométrica
- **T6-L2 (Relacionado con los resultados de aprendizaje RA1 RA2):** El alumno debe saber utilizar las herramientas órbita 3D y modelización de superficies para visualizaciones personalizadas del sólido
- **T6-L3 (Relacionado con los resultados de aprendizaje RA1 RA2):** El alumno debe saber conmutar con facilidad del Espacio Modelo al Espacio Papel
- **T6-L4 (Relacionado con los resultados de aprendizaje RA1 RA2):** El alumno debe saber crear ventanas flotantes en el Espacio Papel
- **T6-L5 (Relacionado con los resultados de aprendizaje RA1 RA2):** El alumno debe saber manipular el punto de vista que desea ver en cada ventana flotante
- **T6-L6 (Relacionado con los resultados de aprendizaje RA1 RA2):** El alumno debe saber manipular la escala que desea tener en cada ventana flotante
- **T6-L7 (Relacionado con los resultados de aprendizaje RA1 RA2):** El alumno debe saber fijar las capas que desea tener activas en cada ventana flotante
- **T6-L8 (Relacionado con los resultados de aprendizaje RA1 RA2):** El alumno debe saber manejar las ventanas flotantes para que las vistas del sólido generado queden alineadas
- **T7-L1 (Relacionado con los resultados de aprendizaje RA1 RA2):** El alumno realizará elementos básicos: puntos, segmentos, arcos...
- **T7-L2 (Relacionado con los resultados de aprendizaje RA1 RA2):** El alumno sabrá editar objetos para cambiar sus propiedades.
- **T7-L3 (Relacionado con los resultados de aprendizaje RA1 RA2):** El alumno conocerá los menús contextuales en la edición.
- **T7-L4 (Relacionado con los resultados de aprendizaje RA1 RA2):** El alumno sabrá Eliminar / Recuperarde objetos del dibujo
- **T7-L5 (Relacionado con los resultados de aprendizaje RA1 RA2):** El alumno sabrá copiar y mover objetos
- **T7-L6 (Relacionado con los resultados de aprendizaje RA1 RA2):** El alumno sabrá realizar transformaciones básicas: giro, escalado,...
- **T7-L7 (Relacionado con los resultados de aprendizaje RA1 RA2):** El alumno sabrá fragmentar, alargar recortar y borrar objeto
- **T7-L8 (Relacionado con los resultados de aprendizaje RA1 RA2):** El alumno manejará los comandos de chaflán y redondeo
- **T7-L9 (Relacionado con los resultados de aprendizaje RA1 RA2):** El alumno manejará los comandos de visualización
- **T7-L10 (Relacionado con los resultados de aprendizaje RA1 RA2):** El alumno manejará los comandos de creación y edición de capas
- **T7-L11 (Relacionado con los resultados de aprendizaje RA1 RA2):** El alumno sabrá cambiar las propiedades de las capa
- **T7-L12 (Relacionado con los resultados de aprendizaje RA1 RA2):** El alumno sabrá administrar las capas
- **T7-L13 (Relacionado con los resultados de aprendizaje RA1 RA2):** El alumno sabrá modificar y copiar las propiedades de un objeto
- **T7-L14 (Relacionado con los resultados de aprendizaje RA1 RA2):** El alumno medirá distancias y coordenadas de puntos del dibujo
- **T7-L15 (Relacionado con los resultados de aprendizaje RA1 RA2):** El alumno creará y editará polilíneas y splines
- **T7-L16 (Relacionado con los resultados de aprendizaje RA1 RA2):** El alumno creará y editará textos
- **T7-L17 (Relacionado con los resultados de aprendizaje RA1 RA2):** El alumno manejará los puntos de vista en 3D
- **T7-L18 (Relacionado con los resultados de aprendizaje RA1 RA2):** los modos de referencia en 3D
- **T7-L19 (Relacionado con los resultados de aprendizaje RA1 RA2):** El alumno creará objetos 3D a partir de 2D
- **T7-L20 (Relacionado con los resultados de aprendizaje RA1 RA2):** El alumno dibujará líneas en 3D
- **T7-L21 (Relacionado con los resultados de aprendizaje RA1 RA2):** El alumno manejará las operaciones en 3D de giro y simetría
- **T7-L22 (Relacionado con los resultados de aprendizaje RA1 RA2):** El alumno creará visualizaciones realistas en 3D
- **T7-L23 (Relacionado con los resultados de aprendizaje RA1 RA2):** El alumno modelará sólidos y superficies
- **T7-L24 (Relacionado con los resultados de aprendizaje RA1 RA2):** El alumno sabrá visualizar sólidos y superficies
- **T7-L25 (Relacionado con los resultados de aprendizaje RA1):** El alumno sabrá generar sólidos y superficies básicas, y a partir de contornos
- **T7-L26 (Relacionado con los resultados de aprendizaje RA1):** El alumno realizará operaciones Booleanas con sólidos y superficies
- **T7-L27 (Relacionado con los resultados de aprendizaje RA1 RA2):**  El alumno editará sólidos y superficies
- **T8-L1 (Relacionado con los resultados de aprendizaje RA3):** El alumno deberá conocer los principios de representación del sistema de planos acotados, la obtención de puntos y la posición relativa de unos puntos con otros en relación con el plano de formas del buque
- **T8-L2 (Relacionado con los resultados de aprendizaje RA3):** El alumno deberá saber representar curvas mediante representación de puntos situados a niveles conocidos y superficies mediante entramados de curvas de nivel
- **T8-L3 (Relacionado con los resultados de aprendizaje RA3):** El alumno deberá obtener secciones planas de superficies representadas en planos acotados, en especial las de secciones por planos perpendiculares al horizontal. El alumno deberá saber obtener el abatimiento de una sección plana de una superficie representada en planos acotados para medir magnitudes
- **T9-L1 (Relacionado con los resultados de aprendizaje RA3):** El alumno deberá conocer la existencia de 3 conjuntos de proyecciones de líneas, identificar sus posiciones en un plano concreto, y conocer las características y posición en el plano de las líneas más notables del plano de formas
- **T9-L2 (Relacionado con los resultados de aprendizaje RA3):** El alumno deberá conocer con familiaridad las líneas de agua, las cuadernas y las líneas longitudinales de un plano de formas genérico
- **T9-L3 (Relacionado con los resultados de aprendizaje RA3):** El alumno deberá conocer con familiaridad las Líneas de doble curvatura, las cubiertas y los Codillos de un plano de formas genérico
- **T9-L4 (Relacionado con los resultados de aprendizaje RA3):** El alumno deberá conocer la correspondencia entre puntos de distintos planos de proyección, y las posibilidades de modificación de las características geométricas de una zona, conservando la correspondencia entre familias de proyecciones.
- **T9-L5 (Relacionado con los resultados de aprendizaje RA2 RA3):**  El alumno deberá conocer en qué consiste el alisado de formas, cómo se realiza y qué importancia tiene en la hidrodinámica del buque
- **T9-L6 (Relacionado con los resultados de aprendizaje RA3):** El alumno deberá conocer la existencia de terminaciones de dibujo para las Quillas, amuradas, perfiles de proa y roda y familiarizarse con las más usuales
- **T9-L7 (Relacionado con los resultados de aprendizaje RA2 RA3):** El alumno deberá saber trazar trayectorias sobre la superficie proyectada de un buque en su plano de formas, por líneas de máxima pendiente o de máxima inclinación
- **T9-L8 (Relacionado con los resultados de aprendizaje RA3):**  El alumno deberá conocer con familiaridad las secciones planas denominadas Vagras, en especial las normalizadas
- **T9-L10 (Relacionado con los resultados de aprendizaje RA3):** El alumno deberá saber abordar un problema de optimización de cuerpos en el interior de la geometría del buque
- **T9-L11 (Relacionado con los resultados de aprendizaje RA2 RA3):** El alumno deberá saber resolver el dibujo en proyecciones de Intersecciones del plano de formas con superficies del tipo Conos o cilindros, prismas, pirámides y conoides
- **T10-L1 (Relacionado con los resultados de aprendizaje RA3):** El alumno deberá reconocer en la cartilla de trazado los diferentes datos numéricos identificativos del buque a representar e interpretar su posición
- **T10-L2 (Relacionado con los resultados de aprendizaje RA3):** El alumno deberá poder interpretar las Indicaciones sobre asiento de trazado, astilla muerta y terminaciones a la hora de dibujar el plano de formas
- **T10-L3 (Relacionado con los resultados de aprendizaje RA2 RA3):** El alumno deberá saber resolver la problemática del alisado y corrección de formas del plano ejercicio mediante uso de splines o corrigiendo las curvas por otros procedimientos
- **T10-L4 (Relacionado con los resultados de aprendizaje RA2 RA3):** El alumno deberá autocorregir en la Práctica del plano de formas sus proyecciones en los 3 planos de proyección mediante la estricta correspondencia entre puntos y la detección de puntos triples
- **T1-L1 (Relacionado con los resultados de aprendizaje RA1 RA4):** El alumno debe identificar al ordenador cómo herramienta de dibujo y diseño y debe conocer su vinculación a los procesos de fabricación y producción
- **T1-L2 (Relacionado con los resultados de aprendizaje RA1 RA2):** El alumno debe conocer el entorno de trabajo del programa Autocad para 2D (barras de herramientas, área gráfica, ventana de comandos)
- **T1-L3 (Relacionado con los resultados de aprendizaje RA1 RA2):** El alumno debe saber introducir datos en el programa a través de coordenadas absolutas, relativas, referencias a otras entidades y con el cursor
- **T1-L4 (Relacionado con los resultados de aprendizaje RA1 RA2):** El alumno debe saber gestionar un dibujo: crear uno nuevo/ utilizar uno existente/ guardarlo/ hacer una copia de seguridad
- **T1-L5 (Relacionado con los resultados de aprendizaje RA1 RA2):** El alumno debe controlar las coordenadas con las que trabaja (2D y 3D) T1-L6 (Relacionado con los resultados de aprendizaje RA1 RA2): El alumno debe conocer y saber gestionar las unidades y precisión de un dibujo
- **T2-L1 (Relacionado con los resultados de aprendizaje RA1 RA2):** El alumno debe saber gestionar las capas y distintos tipos de líneas de un dibujo
- **T2-L2 (Relacionado con los resultados de aprendizaje RA1 RA2):** El alumno debe saber utilizar las órdenes básicas de dibujo en 2D (línea/ polilínea/ círculo/ arco/ polígono)
- **T2-L3 (Relacionado con los resultados de aprendizaje RA1 RA2):** El alumno debe saber utilizar correctamente las órdenes de visualización: ventana/encuadre/ampliación/reducción/extensión
- **T2-L4 (Relacionado con los resultados de aprendizaje RA1 RA2):** El alumno debe tener agilidad para activar y desactivar las ayudas básicas al dibujo (orto/ referencia a objetos)
- **T2-L5 (Relacionado con los resultados de aprendizaje RA1 RA2):** El alumno debe saber consultar las propiedades de los objetos
- **T2-L6 (Relacionado con los resultados de aprendizaje RA1 RA2):** El alumno debe saber utilizar las órdenes básicas de modificación en 2D (borrar/ desplazar/ copiar/ simetría/ equidistancia/ recortar/ alargar/ matriz
- **T2-L7 (Relacionado con los resultados de aprendizaje RA1 RA2):** El alumno debe saber utilizar los modos de designación de objetos ventana y captura
- **T2-L8 (Relacionado con los resultados de aprendizaje RA1 RA2):** El alumno debe saber manejar las entidades por sus nodos
- **T3-L1 (Relacionado con los resultados de aprendizaje RA1 RA2):** El alumno debe saber generar un bloque nuevo y utilizar uno existente
- **T3-L2 (Relacionado con los resultados de aprendizaje RA1 RA2):** El alumno debe saber utilizar las siguientes órdenes de modificación en 2D: empalmar, estirar, girar y escalar
- **T3-L3 (Relacionado con los resultados de aprendizaje RA1 RA2):** El alumno debe saber utilizar una trama para rayado en 2D
- **T3-L4 (Relacionado con los resultados de aprendizaje ):** El alumno debe saber modificar las propiedades de los objetos (cuadro de diálogo/ igualar propiedades/cambio automático de capa RA1 RA2)
- **T3-L5 (Relacionado con los resultados de aprendizaje RA1 RA2):** El alumno debe saber consultar distancias, áreas y coordenadas
- **T3-L6 (Relacionado con los resultados de aprendizaje RA1 RA2):** El alumno debe saber cómo se escalan las líneas de forma global (Ltscale) o individualmente
- **T3-L7 (Relacionado con los resultados de aprendizaje RA1 RA2):** El alumno debe saber crear y modificar un texto
- **T4-L1 (Relacionado con los resultados de aprendizaje RA1 RA2):** El alumno debe saber crear un nuevo estilo de acotación o modificar uno existente
- **T4-L2 (Relacionado con los resultados de aprendizaje RA1 RA2):** El alumno debe saber utilizar la barra de herramientas de acotación tanto para generar como para modificar cotas
- **T5-L1 (Relacionado con los resultados de aprendizaje RA1 RA2):** El alumno debe saber establecer las barras de herramientas básicas necesarias para trabajar en 3D (barras: Sólidos/ Editar sólidos/ SCP/ Vistas. Comandos: Girar 3D/ simetría 3D/ ocultar)
- **T5-L2 (Relacionado con los resultados de aprendizaje RA1 RA2):** El alumno debe saber generar los sólidos básicos (prisma/ esfera/ cilindro/ cono/ sólidos por extrusión/ sólidos por revolución)
- **T5-L3 (Relacionado con los resultados de aprendizaje RA1 RA2):** El alumno debe saber manipular la visualización de un sólido con la variable Dispsilh y el comando ocultar
- **T5-L4 (Relacionado con los resultados de aprendizaje RA1 RA2):** El alumno debe saber realizar operaciones Booleanas con sólidos (unión/ diferencia/ intersección)
- **T5-L5 (Relacionado con los resultados de aprendizaje RA1 RA2):** El alumno debe saber cortar un sólido por un plano
- **T5-L6 (Relacionado con los resultados de aprendizaje RA1 RA2):** El alumno debe saber modificar sólidos con operaciones tales como: copiar caras/ girar caras/ extruir caras/ copiar aristas
- **T5-L7 (Relacionado con los resultados de aprendizaje RA1 RA2):** El alumno debe saber hacer giros y simetrías con sólidos
- **T5-L8 (Relacionado con los resultados de aprendizaje RA1 RA2):** El alumno debe saber generar un sólido con un corte a 1/4
- **T5-L9 (Relacionado con los resultados de aprendizaje RA1 RA2):** El alumno debe saber rayar los planos de un sólido seccionado (descomponiéndolo en caras y gestionando el sistema de coordenadas
- **T5-L10 (Relacionado con los resultados de aprendizaje RA1 RA2 ):** El alumno debe saber generar una tuerca en 3D
- **T6-L1 (Relacionado con los resultados de aprendizaje RA2):** El alumno debe saber visualizar un sólido en cualquiera de las seis vistas del sistema diédrico y en perspectiva isométrica
- **T6-L2 (Relacionado con los resultados de aprendizaje RA1 RA2):** El alumno debe saber utilizar las herramientas órbita 3D y modelización de superficies para visualizaciones personalizadas del sólido
- **T6-L3 (Relacionado con los resultados de aprendizaje RA1 RA2):** El alumno debe saber conmutar con facilidad del Espacio Modelo al Espacio Papel
- **T6-L4 (Relacionado con los resultados de aprendizaje RA1 RA2):** El alumno debe saber crear ventanas flotantes en el Espacio Papel
- **T6-L5 (Relacionado con los resultados de aprendizaje RA1 RA2):** El alumno debe saber manipular el punto de vista que desea ver en cada ventana flotante
- **T6-L6 (Relacionado con los resultados de aprendizaje RA1 RA2):** El alumno debe saber manipular la escala que desea tener en cada ventana flotante
- **T6-L7 (Relacionado con los resultados de aprendizaje RA1 RA2):** El alumno debe saber fijar las capas que desea tener activas en cada ventana flotante
- **T6-L8 (Relacionado con los resultados de aprendizaje RA1 RA2):** El alumno debe saber manejar las ventanas flotantes para que las vistas del sólido generado queden alineadas
- **T7-L1 (Relacionado con los resultados de aprendizaje RA1 RA2):** El alumno realizará elementos básicos: puntos, segmentos, arcos...
- **T7-L2 (Relacionado con los resultados de aprendizaje RA1 RA2):** El alumno sabrá editar objetos para cambiar sus propiedades.
- **T7-L3 (Relacionado con los resultados de aprendizaje RA1 RA2):** El alumno conocerá los menús contextuales en la edición.
- **T7-L4 (Relacionado con los resultados de aprendizaje RA1 RA2):** El alumno sabrá Eliminar / Recuperarde objetos del dibujo
- **T7-L5 (Relacionado con los resultados de aprendizaje RA1 RA2):** El alumno sabrá copiar y mover objetos
- **T7-L6 (Relacionado con los resultados de aprendizaje RA1 RA2):** El alumno sabrá realizar transformaciones básicas: giro, escalado,...
- **T7-L7 (Relacionado con los resultados de aprendizaje RA1 RA2):** El alumno sabrá fragmentar, alargar recortar y borrar objeto
- **T7-L8 (Relacionado con los resultados de aprendizaje RA1 RA2):** El alumno manejará los comandos de chaflán y redondeo
- **T7-L9 (Relacionado con los resultados de aprendizaje RA1 RA2):** El alumno manejará los comandos de visualización
- **T7-L10 (Relacionado con los resultados de aprendizaje RA1 RA2):** El alumno manejará los comandos de creación y edición de capas
- **T7-L11 (Relacionado con los resultados de aprendizaje RA1 RA2):** El alumno sabrá cambiar las propiedades de las capa
- **T7-L12 (Relacionado con los resultados de aprendizaje RA1 RA2):** El alumno sabrá administrar las capas
- **T7-L13 (Relacionado con los resultados de aprendizaje RA1 RA2):** El alumno sabrá modificar y copiar las propiedades de un objeto
- **T7-L14 (Relacionado con los resultados de aprendizaje RA1 RA2):** El alumno medirá distancias y coordenadas de puntos del dibujo
- **T7-L15 (Relacionado con los resultados de aprendizaje RA1 RA2):** El alumno creará y editará polilíneas y splines
- **T7-L16 (Relacionado con los resultados de aprendizaje RA1 RA2):** El alumno creará y editará textos
- **T7-L17 (Relacionado con los resultados de aprendizaje RA1 RA2):** El alumno manejará los puntos de vista en 3D
- **T7-L18 (Relacionado con los resultados de aprendizaje RA1 RA2):** los modos de referencia en 3D
- **T7-L19 (Relacionado con los resultados de aprendizaje RA1 RA2):** El alumno creará objetos 3D a partir de 2D
- **T7-L20 (Relacionado con los resultados de aprendizaje RA1 RA2):** El alumno dibujará líneas en 3D
- **T7-L21 (Relacionado con los resultados de aprendizaje RA1 RA2):** El alumno manejará las operaciones en 3D de giro y simetría
- **T7-L22 (Relacionado con los resultados de aprendizaje RA1 RA2):** El alumno creará visualizaciones realistas en 3D
- **T7-L23 (Relacionado con los resultados de aprendizaje RA1 RA2):** El alumno modelará sólidos y superficies
- **T7-L24 (Relacionado con los resultados de aprendizaje RA1 RA2):** El alumno sabrá visualizar sólidos y superficies
- **T7-L25 (Relacionado con los resultados de aprendizaje RA1):** El alumno sabrá generar sólidos y superficies básicas, y a partir de contornos
- **T7-L26 (Relacionado con los resultados de aprendizaje RA1):** El alumno realizará operaciones Booleanas con sólidos y superficies
- **T7-L27 (Relacionado con los resultados de aprendizaje RA1 RA2):**  El alumno editará sólidos y superficies
- **T8-L1 (Relacionado con los resultados de aprendizaje RA3):** El alumno deberá conocer los principios de representación del sistema de planos acotados, la obtención de puntos y la posición relativa de unos puntos con otros en relación con el plano de formas del buque
- **T8-L2 (Relacionado con los resultados de aprendizaje RA3):** El alumno deberá saber representar curvas mediante representación de puntos situados a niveles conocidos y superficies mediante entramados de curvas de nivel
- **T8-L3 (Relacionado con los resultados de aprendizaje RA3):** El alumno deberá obtener secciones planas de superficies representadas en planos acotados, en especial las de secciones por planos perpendiculares al horizontal. El alumno deberá saber obtener el abatimiento de una sección plana de una superficie representada en planos acotados para medir magnitudes
- **T9-L1 (Relacionado con los resultados de aprendizaje RA3):** El alumno deberá conocer la existencia de 3 conjuntos de proyecciones de líneas, identificar sus posiciones en un plano concreto, y conocer las características y posición en el plano de las líneas más notables del plano de formas
- **T9-L2 (Relacionado con los resultados de aprendizaje RA3):** El alumno deberá conocer con familiaridad las líneas de agua, las cuadernas y las líneas longitudinales de un plano de formas genérico
- **T9-L3 (Relacionado con los resultados de aprendizaje RA3):** El alumno deberá conocer con familiaridad las Líneas de doble curvatura, las cubiertas y los Codillos de un plano de formas genérico
- **T9-L4 (Relacionado con los resultados de aprendizaje RA3):** El alumno deberá conocer la correspondencia entre puntos de distintos planos de proyección, y las posibilidades de modificación de las características geométricas de una zona, conservando la correspondencia entre familias de proyecciones.
- **T9-L5 (Relacionado con los resultados de aprendizaje RA2 RA3):**  El alumno deberá conocer en qué consiste el alisado de formas, cómo se realiza y qué importancia tiene en la hidrodinámica del buque
- **T9-L6 (Relacionado con los resultados de aprendizaje RA3):** El alumno deberá conocer la existencia de terminaciones de dibujo para las Quillas, amuradas, perfiles de proa y roda y familiarizarse con las más usuales
- **T9-L7 (Relacionado con los resultados de aprendizaje RA2 RA3):** El alumno deberá saber trazar trayectorias sobre la superficie proyectada de un buque en su plano de formas, por líneas de máxima pendiente o de máxima inclinación
- **T9-L8 (Relacionado con los resultados de aprendizaje RA3):**  El alumno deberá conocer con familiaridad las secciones planas denominadas Vagras, en especial las normalizadas
- **T9-L10 (Relacionado con los resultados de aprendizaje RA3):** El alumno deberá saber abordar un problema de optimización de cuerpos en el interior de la geometría del buque
- **T9-L11 (Relacionado con los resultados de aprendizaje RA2 RA3):** El alumno deberá saber resolver el dibujo en proyecciones de Intersecciones del plano de formas con superficies del tipo Conos o cilindros, prismas, pirámides y conoides
- **T10-L1 (Relacionado con los resultados de aprendizaje RA3):** El alumno deberá reconocer en la cartilla de trazado los diferentes datos numéricos identificativos del buque a representar e interpretar su posición
- **T10-L2 (Relacionado con los resultados de aprendizaje RA3):** El alumno deberá poder interpretar las Indicaciones sobre asiento de trazado, astilla muerta y terminaciones a la hora de dibujar el plano de formas
- **T10-L3 (Relacionado con los resultados de aprendizaje RA2 RA3):** El alumno deberá saber resolver la problemática del alisado y corrección de formas del plano ejercicio mediante uso de splines o corrigiendo las curvas por otros procedimientos
- **T10-L4 (Relacionado con los resultados de aprendizaje RA2 RA3):** El alumno deberá autocorregir en la Práctica del plano de formas sus proyecciones en los 3

planos de proyección mediante la estricta correspondencia entre puntos y la detección de puntos triples

## **Temario**

## *Programa / Temario / Contenidos:*

- 1. **Iniciación al Autocad** (½ h T)
	- 1. El ordenador como herramienta de dibujo (T1-L1)
	- 2. Entorno de trabajo: Área gráfica/ barra de menús/ barras de herramientas/ barras de presentaciones, de estado y de desplazamiento/ ventana de líneas de comando (T1-L2)
	- 3. Entrada de datos: coordenadas absolutas (rectangulares/polares), coordenadas relativas, referencia a entidades, cursor. (T1-L3)
	- 4. Gestión de dibujos (nuevo, existente, guardar, copia de seguridad) (T1-L4)
	- 5. Sistemas de coordenadas 2D y 3D (T1-L5)
	- 6. Parámetros de dibujo: unidades/ precisión/ límites de dibujo. (T1-L6)

### 2. **Autocad: dibujo y edición de entidades básicas 2D** (½ h T)

- 1. Gestión de capas y gestión de líneas (T2-L1)
- 2. Órdenes de dibujo 2D: entidades básicas (línea, círculo, polígonos, polilínea)  $(T2-L2)$
- 3. Órdenes de visualización: ventana, encuadre, ampliación/reducción, extensión  $(T2-L3)$
- 4. Ayudas al dibujo: Modos de dibujo (orto, referencia a objetos..) (T2-L4)
- 5. Propiedades de los objetos: cuadro de diálogo/ igualar propiedades/ cambio de capa automático (T2-L5)
- 6. Órdenes básicas de modificación 2D: borrar, desplazar,copiar, simetría, equidistancia, recortar, alargar, matriz (T2-L6)
- 7. Modos de designación: ventana/ captura (T2-L7)
- 8. Manejo de entidades por sus nodos (T2-L8)

### 3. **Autocad: dibujo y edición de otras entidades 2D** (½ h T)

- 1. Bloques: generación y utilización (T3-L1)
- 2. Otras órdenes de modificación 2D: empalme, estirar, girar, escalar (T3-L2)
- 3. Sombreado 2D (T3-L3)
- 4. Modificación de propiedades de los objetos (T3-L4)
- 5. Métodos de consulta: distancias, áreas, coordenadas (T3-L5)
- 6. Escalado global de líneas: Ltscale (T3-L6)
- 7. Generación y modificación de textos (T3-L7)

### 4. **Autocad: Acotación** (½ h )

- 1. Gestión de estilos de acotación (T4-L1)
- 2. Generación y modificación de cotas (T4-L2)
- 5. **Autocad: dibujo y edición de entidades 3D** (½ h T)
	- 1. Entorno de trabajo 3D (T5-L1)
		- 1. Barras de herramientas: Sólidos/Editar sólidos/SCP/Vista
		- 2. Comandos: Ocultar/Girar 3D/Simetría 3D
	- 2. Generación de sólidos: prisma/ esfera/cilindro/ cono/ extrusión /revolución  $(T5-L2)$
	- 3. Visualización de sólidos: variable DISPSILH /Ocultar (T5-L3)
	- 4. Edición de sólidos:
- 1. Operaciones booleanas con sólidos (unión/ diferencia/ intersección) (T5-L4)
- 2. Cortes de sólidos por planos (T5-L5)
- 3. Copiar caras/ copiar aristas/ extruir caras (T5-L6)
- 4. Girar 3D/ simetría 3DCorte a ¼ de una pieza (T5-L7)
- 5. Corte a ¼ de una pieza (T5-L8)
- 6. Sombreado 3D: (T5-L9)
	- 1. Descomposición del sólido en caras
	- 2. Gestión del sistema de coordenadas
- 7. Generación de una tuerca en 3D (T5-L10)
- 6. **Autocad: Visualización y presentación** (½ h T)
	- 1. Visualización de sólidos 3D:
		- 1. Puntos de vista predefinidos: diédrico/ isométricas
		- 2. Visualizaciones personalizadas: órbita 3D/ modelización de superficies
	- 2. Presentación en espacio papel: (T6-L3 T6-L4 T6-L5 T6-L6 T6-L7 T6-L8)
		- 1. Creación de ventanas flotantes
		- 2. Manipulación de ventanas flotantes (punto de vista/ escala XP/ gestión individual de capas/ rotación de ejes/ alineación de vistas..)

### 7. **Dibujo con Rhinoceros** (2 h T 7 h P)

- 1. Elementos básicos
	- 1. Creación de elementos básicos (T7-L1)
	- 2. Edición de objetos para cambiar sus propiedades (T7-L2)
	- 3. Menús contextuales en la edición (T7-L3)
	- 4. Eliminación / Recuperación de objetos del dibujo (T7-L4)
	- 5. Desplazamiento y copia de objet de objetos (T7-L5)
	- 6. Transformaciones básicas (T7-L6)
	- 7. Recorte, alargamiento y fragmentación (T7-L7)
	- 8. Unión de objetos: chaflán y redondeo (T7-L8)
	- 9. Métodos de visualización: zooms (T7-L9)
- 2. Dibujo de elementos avanzados
	- 1. Control de capas (T7-L10)
	- 2. Propiedades de las capas (T7-L11)
	- 3. Administrador de capas, colores y tipos de línea (T7-L12)
	- 4. Modificar y copiar las propiedades de un objeto (T7-L13)
	- 5. Distancias y coordenadas de puntos del dibujo (T7-L14)
	- 6. Creación y edición de polilíneas y splines (T7-L15)
	- 7. Dibujo de textos. Edición y corrección de los mismos (T7-L16)
- 3. Dibujo de sólidos y superficies NURBS
	- 1. Puntos de vista en 3D (T7-L17)
	- 2. Modos de referencia en 3D (T7-L18)
	- 3. Elevación y altura a partir de objetos en 2D (T7-L19)
	- 4. Generación de curvas en 3D (T7-L20)
	- 5. Operaciones en 3D: giro y simetría (T7-L21)
	- 6. Visualizaciones realistas en 3D (T7-L22)
	- 7. Modelado con sólidos y superficies (T7-L23)
	- 8. Visualización de sólidos y superficies (T7-L24)
	- 9. Generación de sólidos y superficies básicas y a partir de contornos (T7- L25)
- 10. Operaciones Booleanas con sólidos y superficies (T7-L26)
- 11. Edición de sólidos y superficies (T7-L27)

### 8. **Representación en proyección acotada** (1 h T)

- 1. Principios de representación (T8-L1)
	- 2. Representación de curvas y superficies (T8-L2)
- 3. Secciones planas. Abatimientos (T8-L3)

### 9. **El plano de formas de un buque** (3 h T 2h P)

- 1. Planos de proyección. Normalización de líneas (T9-L1)
- 2. Líneas de agua, cuadernas y longitudinales (T9-L2)
- 3. Líneas de doble curvatura. Cubiertas. Codillos (T9-L3)
- 4. Correspondencia entre puntos. Modificación de las características geométricas de una zona (T9-L4)
- 5. Alisado de formas (T9-L5)
- 6. Terminaciones. Quillas, amuradas, perfiles de proa y roda (T9-L6)
- 7. Trayectorias sobre la superficie (T9-L7)
- 8. Secciones planas. Vagras (T9-L8)
- 9. Optimización de cuerpos en el interior de la geometría del buque (T9-L9)
- 10. Intersecciones con superficies: Conos, cilindros y conoides (T9-L10)

### 10. **Representación del Plano de Formas de un buque (Práctica con ordenador)** (9 h

- P)
- 1. Cartilla de trazado. Datos numéricos (T10-L1)
- 2. Indicaciones sobre asiento de trazado, astilla muerta y terminaciones (T10-L2)
- 3. Alisado y corrección de formas. Uso de splines (T10-L3)
- 4. Correspondencia entre puntos. Puntos triples (T10-L4)

### 1. **Iniciación al Autocad** (½ h T)

- 1. El ordenador como herramienta de dibujo (T1-L1)
- 2. Entorno de trabajo: Área gráfica/ barra de menús/ barras de herramientas/ barras de presentaciones, de estado y de desplazamiento/ ventana de líneas de comando (T1-L2)
- 3. Entrada de datos: coordenadas absolutas (rectangulares/polares), coordenadas relativas, referencia a entidades, cursor. (T1-L3)
- 4. Gestión de dibujos (nuevo, existente, guardar, copia de seguridad) (T1-L4)
- 5. Sistemas de coordenadas 2D y 3D (T1-L5)
- 6. Parámetros de dibujo: unidades/ precisión/ límites de dibujo. (T1-L6)

### 2. **Autocad: dibujo y edición de entidades básicas 2D** (½ h T)

- 1. Gestión de capas y gestión de líneas (T2-L1)
	- 2. Órdenes de dibujo 2D: entidades básicas (línea, círculo, polígonos, polilínea) (T2-L2)
	- 3. Órdenes de visualización: ventana, encuadre, ampliación/reducción, extensión  $(T2-L3)$
	- 4. Ayudas al dibujo: Modos de dibujo (orto, referencia a objetos..) (T2-L4)
	- 5. Propiedades de los objetos: cuadro de diálogo/ igualar propiedades/ cambio de capa automático (T2-L5)
	- 6. Órdenes básicas de modificación 2D: borrar, desplazar,copiar, simetría, equidistancia, recortar, alargar, matriz (T2-L6)
	- 7. Modos de designación: ventana/ captura (T2-L7)
	- 8. Manejo de entidades por sus nodos (T2-L8)

### 3. **Autocad: dibujo y edición de otras entidades 2D** (½ h T)

- 1. Bloques: generación y utilización (T3-L1)
- 2. Otras órdenes de modificación 2D: empalme, estirar, girar, escalar (T3-L2)
- 3. Sombreado 2D (T3-L3)
- 4. Modificación de propiedades de los objetos (T3-L4)
- 5. Métodos de consulta: distancias, áreas, coordenadas (T3-L5)
- 6. Escalado global de líneas: Ltscale (T3-L6)
- 7. Generación y modificación de textos (T3-L7)

### 4. **Autocad: Acotación** (½ h )

- 1. Gestión de estilos de acotación (T4-L1)
- 2. Generación y modificación de cotas (T4-L2)
- 5. **Autocad: dibujo y edición de entidades 3D** (½ h T)
	- 1. Entorno de trabajo 3D (T5-L1)
		- 1. Barras de herramientas: Sólidos/Editar sólidos/SCP/Vista
		- 2. Comandos: Ocultar/Girar 3D/Simetría 3D
		- 2. Generación de sólidos: prisma/ esfera/cilindro/ cono/ extrusión /revolución (T5-L2)
		- 3. Visualización de sólidos: variable DISPSILH /Ocultar (T5-L3)
		- 4. Edición de sólidos:
			- 1. Operaciones booleanas con sólidos (unión/ diferencia/ intersección) (T5-L4)
			- 2. Cortes de sólidos por planos (T5-L5)
			- 3. Copiar caras/ copiar aristas/ extruir caras (T5-L6)
			- 4. Girar 3D/ simetría 3DCorte a ¼ de una pieza (T5-L7)
		- 5. Corte a ¼ de una pieza (T5-L8)
		- 6. Sombreado 3D: (T5-L9)
			- 1. Descomposición del sólido en caras
			- 2. Gestión del sistema de coordenadas
		- 7. Generación de una tuerca en 3D (T5-L10)

### 6. **Autocad: Visualización y presentación** (½ h T)

- 1. Visualización de sólidos 3D:
	- 1. Puntos de vista predefinidos: diédrico/ isométricas
	- 2. Visualizaciones personalizadas: órbita 3D/ modelización de superficies
- 2. Presentación en espacio papel: (T6-L3 T6-L4 T6-L5 T6-L6 T6-L7 T6-L8)
	- 1. Creación de ventanas flotantes
	- 2. Manipulación de ventanas flotantes (punto de vista/ escala XP/ gestión individual de capas/ rotación de ejes/ alineación de vistas..)

### 7. **Dibujo con Rhinoceros** (2 h T 7 h P)

- 1. Elementos básicos
	- 1. Creación de elementos básicos (T7-L1)
	- 2. Edición de objetos para cambiar sus propiedades (T7-L2)
	- 3. Menús contextuales en la edición (T7-L3)
	- 4. Eliminación / Recuperación de objetos del dibujo (T7-L4)
	- 5. Desplazamiento y copia de objet de objetos (T7-L5)
	- 6. Transformaciones básicas (T7-L6)
	- 7. Recorte, alargamiento y fragmentación (T7-L7)
	- 8. Unión de objetos: chaflán y redondeo (T7-L8)
	- 9. Métodos de visualización: zooms (T7-L9)
- 2. Dibujo de elementos avanzados
	- 1. Control de capas (T7-L10)
	- 2. Propiedades de las capas (T7-L11)
	- 3. Administrador de capas, colores y tipos de línea (T7-L12)
	- 4. Modificar y copiar las propiedades de un objeto (T7-L13)
	- 5. Distancias y coordenadas de puntos del dibujo (T7-L14)
	- 6. Creación y edición de polilíneas y splines (T7-L15)
	- 7. Dibujo de textos. Edición y corrección de los mismos (T7-L16)
- 3. Dibujo de sólidos y superficies NURBS
	- 1. Puntos de vista en 3D (T7-L17)
	- 2. Modos de referencia en 3D (T7-L18)
	- 3. Elevación y altura a partir de objetos en 2D (T7-L19)
	- 4. Generación de curvas en 3D (T7-L20)
	- 5. Operaciones en 3D: giro y simetría (T7-L21)
	- 6. Visualizaciones realistas en 3D (T7-L22)
	- 7. Modelado con sólidos y superficies (T7-L23)
	- 8. Visualización de sólidos y superficies (T7-L24)
	- 9. Generación de sólidos y superficies básicas y a partir de contornos (T7- L25)
	- 10. Operaciones Booleanas con sólidos y superficies (T7-L26)
	- 11. Edición de sólidos y superficies (T7-L27)

#### 8. **Representación en proyección acotada** (1 h T)

- 1. Principios de representación (T8-L1)
- 2. Representación de curvas y superficies (T8-L2)
- 3. Secciones planas. Abatimientos (T8-L3)

### 9. **El plano de formas de un buque** (3 h T 2h P)

- 1. Planos de proyección. Normalización de líneas (T9-L1)
- 2. Líneas de agua, cuadernas y longitudinales (T9-L2)
- 3. Líneas de doble curvatura. Cubiertas. Codillos (T9-L3)
- 4. Correspondencia entre puntos. Modificación de las características geométricas de una zona (T9-L4)
- 5. Alisado de formas (T9-L5)
- 6. Terminaciones. Quillas, amuradas, perfiles de proa y roda (T9-L6)
- 7. Trayectorias sobre la superficie (T9-L7)
- 8. Secciones planas. Vagras (T9-L8)
- 9. Optimización de cuerpos en el interior de la geometría del buque (T9-L9)
- 10. Intersecciones con superficies: Conos, cilindros y conoides (T9-L10)

### 10. **Representación del Plano de Formas de un buque (Práctica con ordenador)** (9 h

P)

- 1. Cartilla de trazado. Datos numéricos (T10-L1)
- 2. Indicaciones sobre asiento de trazado, astilla muerta y terminaciones (T10-L2)
- 3. Alisado y corrección de formas. Uso de splines (T10-L3)
- 4. Correspondencia entre puntos. Puntos triples (T10-L4)

# **Distribución de actividades formativas**

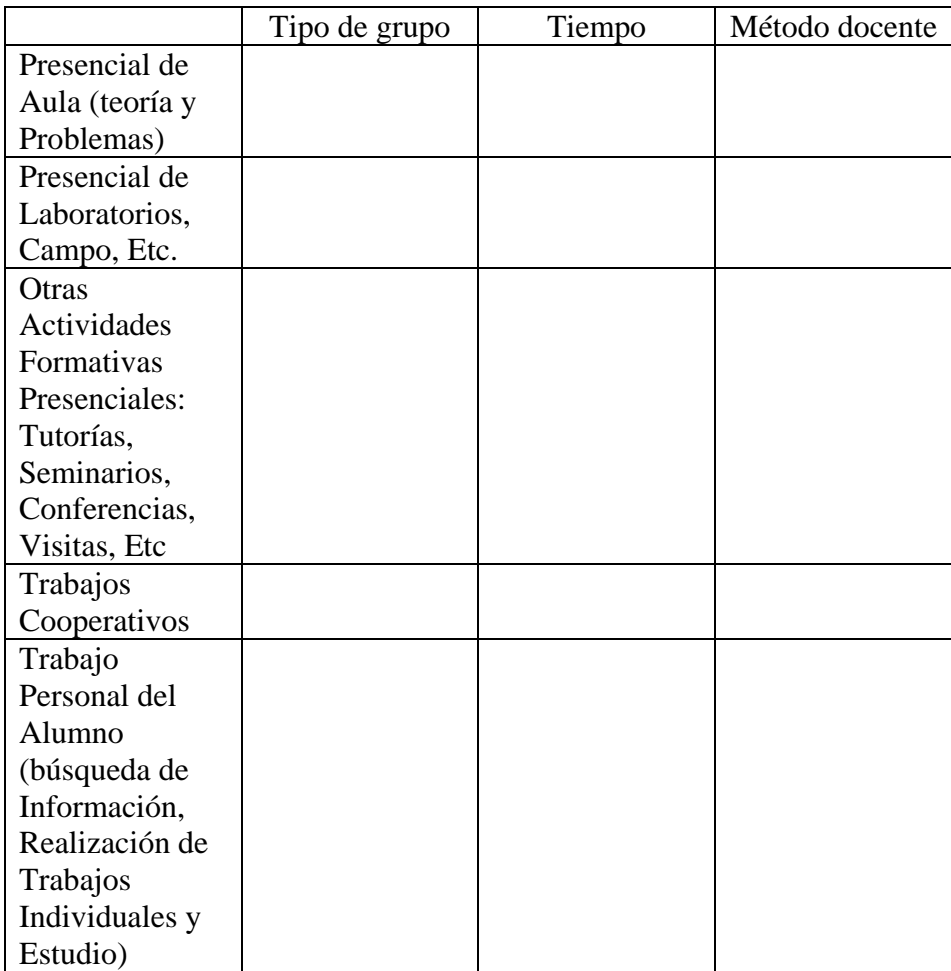

## **Metodología docente y cronograma**

## *Modalidades Organizativas y Métodos de Enseñanza Empleados:*

### **CLASES DE TEORIA**

Exposición por parte del profesor del tema correspondiente utilizando la pizarra o el proyector

### **CLASES TEORICO-PRÁCTICAS**

- El profesor y el alumno dibujan a la vez cada uno en su ordenador.
- El profesor proyecta y explica lo que va haciendo y el alumno le sigue en su ordenador ayudado por otros profesores
- Estas clases están apoyadas por fichas de ayuda que se encuentran en Moodle en la página de la asignatura

### **PRACTICAS**

Los alumnos, ayudados por el profesor, realizan prácticas en clase

### **TRABAJOS AUTONOMOS**

Se proponen prácticas para que el alumno pueda practicar fuera de clase

### **TRABAJOS EN GRUPO**

La práctica correspondiente al Plano de Formas se realizará en grupos de 2 alumnos.

### **TUTORÍAS**

El profesor, en horario de tutorías, atiende a los alumnos de forma individual o en grupo.

### **CLASES DE TEORIA**

Exposición por parte del profesor del tema correspondiente utilizando la pizarra o el proyector

### **CLASES TEORICO-PRÁCTICAS**

- El profesor y el alumno dibujan a la vez cada uno en su ordenador.
- El profesor proyecta y explica lo que va haciendo y el alumno le sigue en su ordenador ayudado por otros profesores

• Estas clases están apoyadas por fichas de ayuda que se encuentran en Moodle en la página de la asignatura

### **PRACTICAS**

Los alumnos, ayudados por el profesor, realizan prácticas en clase

### **TRABAJOS AUTONOMOS**

Se proponen prácticas para que el alumno pueda practicar fuera de clase

### **TRABAJOS EN GRUPO**

La práctica correspondiente al Plano de Formas se realizará en grupos de 2 alumnos.

### **TUTORÍAS**

El profesor, en horario de tutorías, atiende a los alumnos de forma individual o en grupo.

## **Evaluación**

## *Evaluación Continua:*

Sí, Sí

## *Método de Evaluación de Asignatura:*

sin datos

En la **convocatoria ordinaria** el alumno podrá elegir entre uno de los dos sistemas siguientes:

### 1. **Evaluación continua + examen final** (detallada en el cuadro adjunto)

2. Un único **examen final** (100% de la nota)

Es requisito **indispensable** para poder aprobar la asignatura (en las 2 opciones), haber entregado la práctica del **Plano de Formas** que se realiza en las últimas semanas del curso.

La decisión sobre un sistema u otro deberá tomarla durante las primeras semanas del curso, y si elige la segunda opción deberá comunicarlo a través de un escrito que podrá descargarse de Moodle. Este escrito deberá presentarlo en la Secretaría de la Escuela antes del 28 de febrero.

Si no lo presenta se le asignará por defecto la opción de evaluación continua + examen final.

En las **convocatorias extraordinarias** de julio y enero se tendrá en cuenta únicamente el examen final de la asignatura. El requisito de haber entregado el Plano de Formas también se debe cumplir en este caso.

A efectos de actas, se considerará **presentado** a la asignatura al alumno que cumpla las siguientes condiciones:

- haber realizado actividades previstas de evaluación que supongan al menos 1/3 de la nota
- haber realizado las actividades obligatorias

## *Método de Evaluación de Prácticas:*

detallado en el siguente apartado

## *Evaluación Sumativa:*

#### **Control con programa Autocad o Rhinoceros:**

- Momento:Semana propuesta en el cronograma
- LugarCentro de cálculo
- Peso en la calificación: 25%

#### **Práctica Plano de formas**

- Momento: Semanas 10 a 14
- Lugar: Centro de cálculo
- Peso en la calificación: 25%

### *El alumno que no quiera acogerse al sistema de evaluación continua o sumativa puede presentarse sólo al examen final que contará en este caso el 100%.*

*La decisión de acogerse a uno u otro sistema deberá tomarla y comunicarla al profesor en las tres primeras semanas del curso*

#### **Control con programa Autocad o/y Rhinoceros:**

- Momento:Semana propuesta en el cronograma
- Lugar: Centro de cálculo
- Peso en la calificación: 25%

### **Práctica Plano de formas**

- Momento: Semanas 13 a 15
- Lugar: Centro de cálculo
- Peso en la calificación: 25%

### **Examen final**

- Momento: fecha fijada por Jefatura de Estudios
- Lugar: Centro de Cálculo + Aula de exámenes
- Peso en la calificación: 50%

### *El alumno que no quiera acogerse al sistema de evaluación continua o sumativa puede presentarse sólo al examen final que contará en este caso el 100%.*

*La decisión de acogerse a uno u otro sistema deberá tomarla y comunicarla al profesor en las tres primeras semanas del curso*

*Es requisito indispensable para poder aprobar la asignatura (en las 2 opciones), haber entregado la práctica del Plano de Formas que se realiza en las últimas semanas del curso.*

## *Criterios de Calificación:*

Se valorarán, fundamentalmente, los siguientes aspectos:

- visión espacial
- capacidad de dibujar, medir y operar con una herramienta CAD
- capacidad de manejar un sistema de referencia en el espacio y operar en él
- coherencia en las soluciones
- presentación de los dibujos.

Se valorarán, fundamentalmente, los siguientes aspectos:

- visión espacial
- capacidad de dibujar, medir y operar con una herramienta CAD
- capacidad de manejar un sistema de referencia en el espacio y operar en él
- coherencia en las soluciones
- presentación de los dibujos.

# **Recursos de Enseñanza y Aprendizaje**

## *Bibliografía Básica y Material Didáctico:*

### **BIBLIOGRAFÍA**

- Autocad 2005 Avanzado, J. López Fernández y J.A. Tajadura Zapirain, Mc Graw Hill
- Rhinoceros, Versión 4.0, Manual del usuario

### **RECURSOS WEB**

- <https://moodle.upm.es/titulaciones/oficiales/login/login.php>
- [http://ocw.upm.es/apoyo-para-la-preparacion-de-los-estudios-de-ingenieria-y](http://ocw.upm.es/apoyo-para-la-preparacion-de-los-estudios-de-ingenieria-y-arquitectura/dibujo-preparacion-para-la-universidad)[arquitectura/dibujo-preparacion-para-la-universidad](http://ocw.upm.es/apoyo-para-la-preparacion-de-los-estudios-de-ingenieria-y-arquitectura/dibujo-preparacion-para-la-universidad)

### **EQUIPAMIENTO**

Centro de cálculo con 50 ordenadores

### **BIBLIOGRAFÍA**

- Autocad 2005 Avanzado, J. López Fernández y J.A. Tajadura Zapirain, Mc Graw Hill
- Rhinoceros, Versión 3.0, Manual del usuario
- Geometría y Representación de Cárenas: Diseño de formas asistido por ordenador, Antonio Crucelaegui Corvinos, Publicación de la ETSIN

### **RECURSOS WEB**

- <https://moodle.upm.es/titulaciones/oficiales/login/login.php>
- [http://ocw.upm.es/apoyo-para-la-preparacion-de-los-estudios-de-ingenieria-y](http://ocw.upm.es/apoyo-para-la-preparacion-de-los-estudios-de-ingenieria-y-arquitectura/dibujo-preparacion-para-la-universidad)[arquitectura/dibujo-preparacion-para-la-universidad](http://ocw.upm.es/apoyo-para-la-preparacion-de-los-estudios-de-ingenieria-y-arquitectura/dibujo-preparacion-para-la-universidad)

### **EQUIPAMIENTO**

Centro de cálculo con 50 ordenadores

# **Cronograma de trabajo de la asignatura**

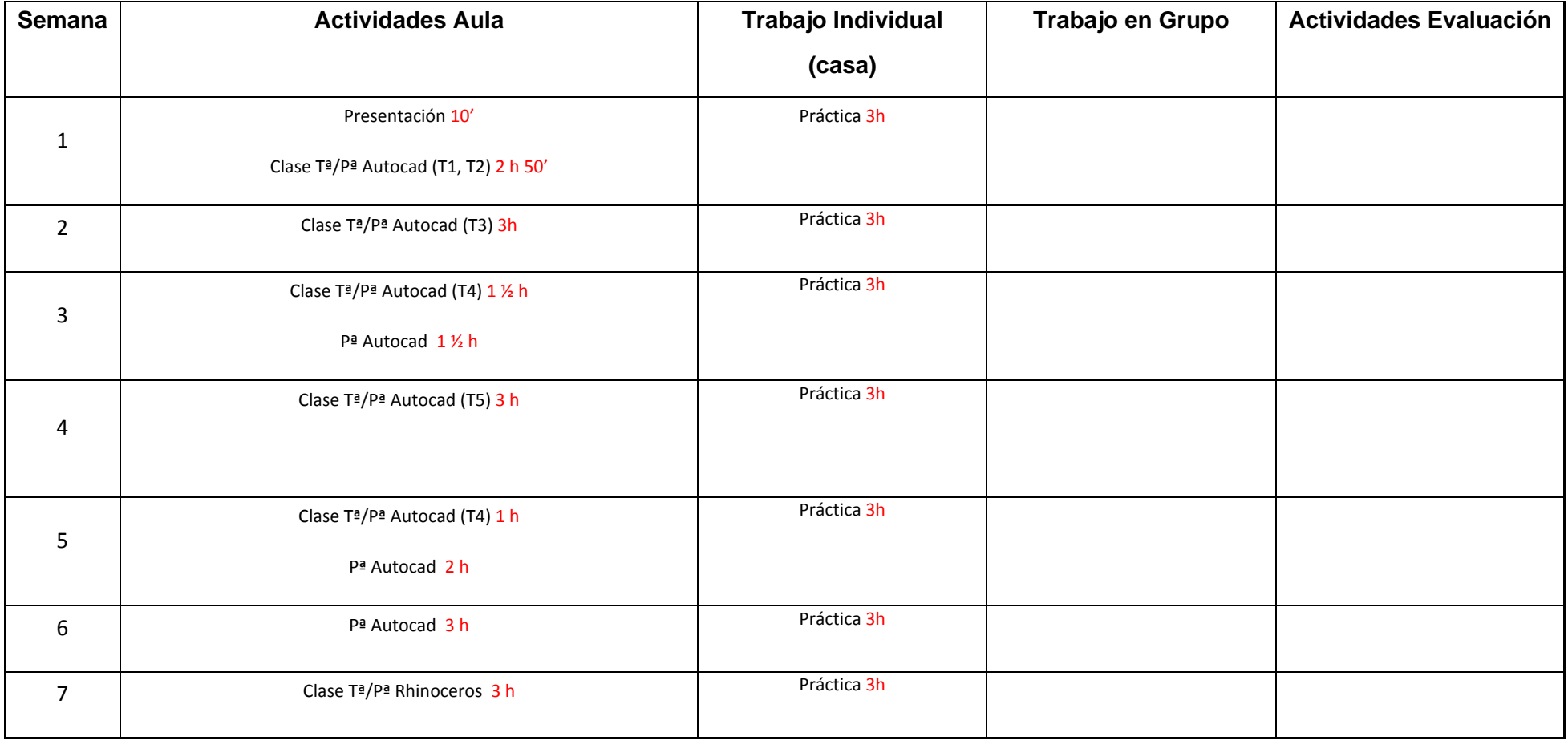

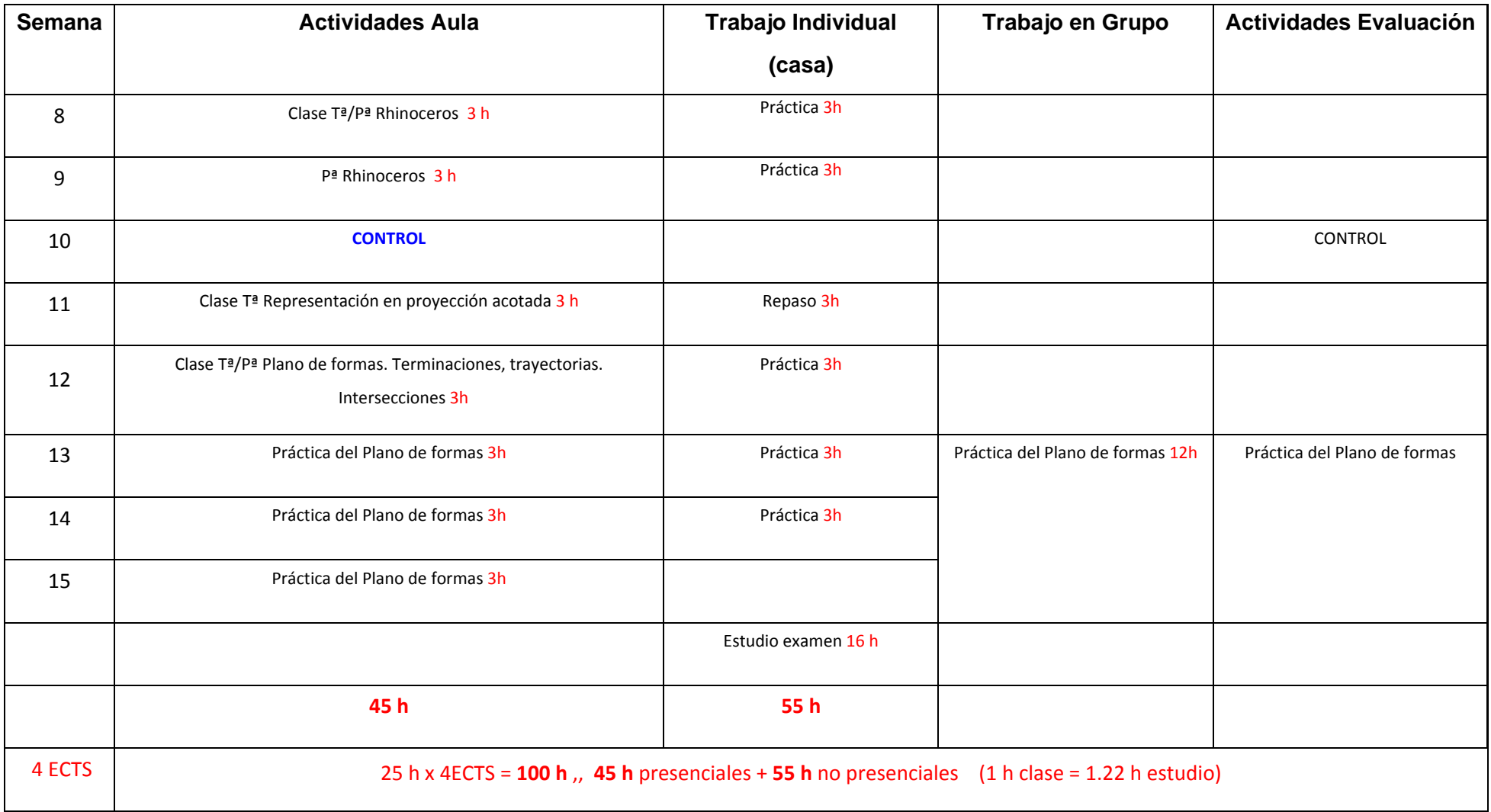